========= OmniMeter Native EKM communication protocol Mode command to start ModBus ============

Native - Enable ModBus and switch to 8,none,1 (this must be preceded by a Read, and a Password command) The 10th, 11th and 12th bytes give the DevID as three ASCII digits. (per the ModBus spec, only 1 to 247 are available) (if 0x00 0x00 is given then previous ModBus address is loaded from FRAM) 0x01 0x57 0x31 0x02 0x30 0x30 0x44 0x36 0x28 0x30 0x30 0x35 0x29 0x03 0x7F 0x4A (ModBus addr=5) 0x01 0x57 0x31 0x02 0x30 0x30 0x44 0x36 0x28 0x31 0x38 0x39 0x29 0x03 0x00 0x69 (ModBus addr=189) 0x01 0x57 0x31 0x02 0x30 0x30 0x44 0x36 0x28 0x32 0x34 0x37 0x29 0x03 0xA6 0x7A (ModBus addr=247) 0x01 0x57 0x31 0x02 0x30 0x30 0x44 0x36 0x28 0x30 0x30 0x30 0x29 0x03 0x6F 0x4B (0=restore prev ModBus address)

To change the device's ModBus Address after enabling ModBus, see example for 1652 below.

## NOTE:

Each WRITE command must be preceeded by the Apply Password command, see 1520 below.

## Register Address list

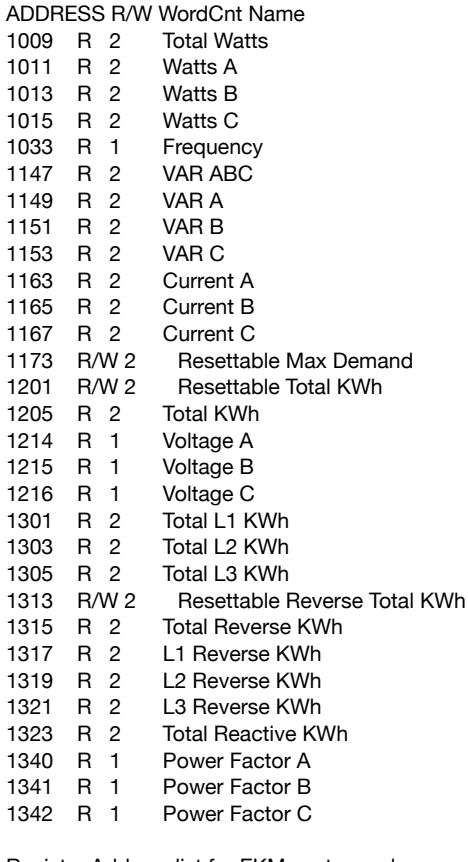

## Register Address list for EKM custom values ADDRESS R/W WordCnt Name

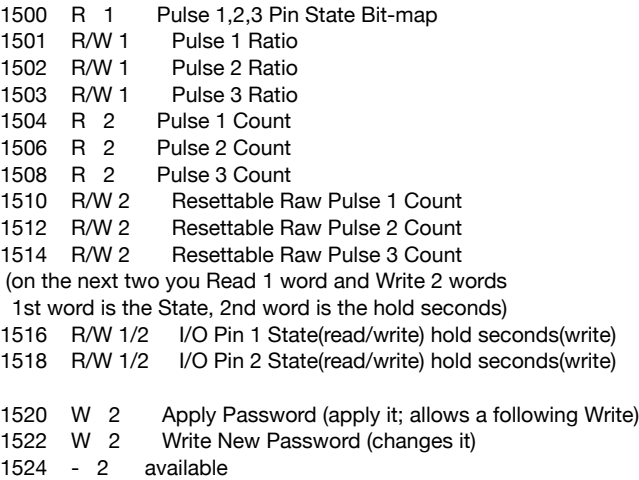

1526 W 1 BAUD rate

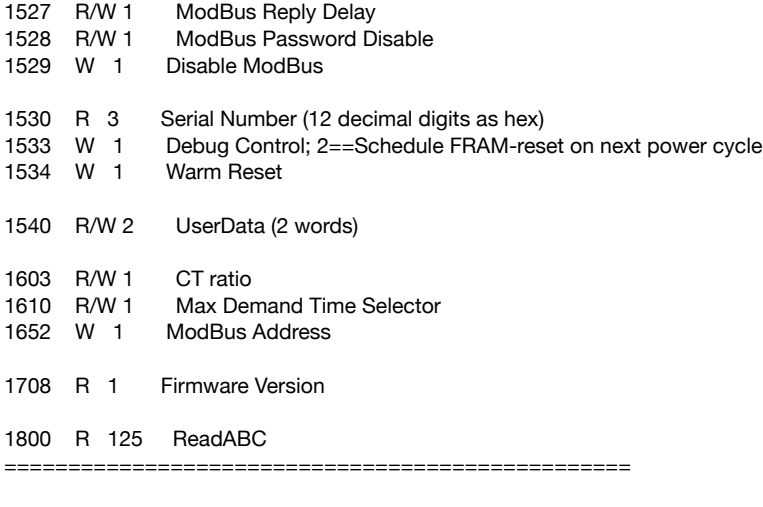

================================================= =========== ModBus Commands ==================== =================================================

The following examples use a DevID (ModBus Address) of 05 (as set by the command to enable ModBus).

========== Read-only Regs ==========

 ==================================== // Read

// ID(1),func(1),1stAddr(2),regCount(2),chkSum(2)

ModBus - Read 0001 Dummy (returns 2 words of zeros to indicate device presence) 0x05 0x04 0x00 0x01 0x00 0x02 0x21 0x8F - Use device ID 254(0xFE) to get a response from all devices on the bus: 0xFE 0x04 0x00 0x01 0x00 0x02 0x34 0x04 Devices will respond with their true dev ID in the first byte.

ModBus - Read 1009 Total Watts 0x05 0x04 0x03 0xF1 0x00 0x02 0x21 0xF8

ModBus - Read 1011 Watts A 0x05 0x04 0x03 0xF3 0x00 0x02 0x80 0x38

ModBus - Read 1013 Watts B 0x05 0x04 0x03 0xF5 0x00 0x02 0x60 0x39

ModBus - Read 1015 Watts C 0x05 0x04 0x03 0xF7 0x00 0x02 0xC1 0xF9

ModBus - Read 1033 Frequency 0x05 0x04 0x04 0x09 0x00 0x01 0xE1 0x7C

ModBus - Read 1147 VAR ABC 0x05 0x04 0x04 0x7B 0x00 0x02 0x01 0x66

ModBus - Read 1149 VAR A 0x05 0x04 0x04 0x7D 0x00 0x02 0xE1 0x67

ModBus - Read 1151 VAR B 0x05 0x04 0x04 0x7F 0x00 0x02 0x40 0xA7

ModBus - Read 1153 VAR C 0x05 0x04 0x04 0x81 0x00 0x02 0x21 0x57

ModBus - Read 1163 Current A 0x05 0x04 0x04 0x8B 0x00 0x02 0x01 0x55

ModBus - Read 1165 Current B 0x05 0x04 0x04 0x8D 0x00 0x02 0xE1 0x54

ModBus - Read 1167 Current C 0x05 0x04 0x04 0x8F 0x00 0x02 0x40 0x94

ModBus - Read 1205 Total KWh 0x05 0x04 0x04 0xB5 0x00 0x02 0x60 0x99

ModBus - Read 1214 Voltage A 0x05 0x04 0x04 0xBE 0x00 0x01 0x51 0x5A

ModBus - Read 1215 Voltage B 0x05 0x04 0x04 0xBF 0x00 0x01 0x00 0x9A

ModBus - Read 1216 Voltage C 0x05 0x04 0x04 0xC0 0x00 0x01 0x31 0x42

ModBus - Read 1301 Total L1 KWh 0x05 0x04 0x05 0x15 0x00 0x02 0x61 0x47

ModBus - Read 1303 Total L2 KWh 0x05 0x04 0x05 0x17 0x00 0x02 0xC0 0x87

ModBus - Read 1305 Total L3 KWh 0x05 0x04 0x05 0x19 0x00 0x02 0xA1 0x44

ModBus - Read 1315 Total Reverse KWh 0x05 0x04 0x05 0x23 0x00 0x02 0x81 0x49

ModBus - Read 1317 L1 Reverse KWh 0x05 0x04 0x05 0x25 0x00 0x02 0x61 0x48

ModBus - Read 1319 L2 Reverse KWh 0x05 0x04 0x05 0x27 0x00 0x02 0xC0 0x88

ModBus - Read 1321 L3 Reverse KWh 0x05 0x04 0x05 0x29 0x00 0x02 0xA1 0x4B

ModBus - Read 1323 Total Reactive KWh 0x05 0x04 0x05 0x2B 0x00 0x02 0x00 0x8B

(The next three each return a signed 16-bit integer giving cosine\*100. 0x0000 to 0x0064 ( 0 to 100) represent a cosine of 0.00 to 1.00 0xFFFF to 0xFF9C (-1 to -99) represent a cosine of -0.01 to -0.99 A cosine of -1.00 is always returned as 1.00. )

ModBus - Read 1340 Power Factor A 0x05 0x04 0x05 0x3C 0x00 0x01 0xF0 0x8E

ModBus - Read 1341 Power Factor B 0x05 0x04 0x05 0x3D 0x00 0x01 0xA1 0x4E

ModBus - Read 1342 Power Factor C 0x05 0x04 0x05 0x3E 0x00 0x01 0x51 0x4E

 ========== Pulse Regs ========== ModBus - Read 1500 Pulse1,2,3 Pin State Bit-map 0x05 0x04 0x05 0xDC 0x00 0x01 0xF1 0x78

ModBus - Read 1504 Pulse 1 Count 0x05 0x04 0x05 0xE0 0x00 0x02 0x71 0x75

ModBus - Read 1506 Pulse 2 Count 0x05 0x04 0x05 0xE2 0x00 0x02 0xD0 0xB5

ModBus - Read 1508 Pulse 3 Count 0x05 0x04 0x05 0xE4 0x00 0x02 0x30 0xB4

ModBus - Read 1708 FIRMWARE\_VERSION 0x05 0x04 0x06 0xAC 0x00 0x01 0xF0 0xE7

========== Read/Write Regs ==========

=====================================

// Read

// ID(1),func(1),1stAddr(2),regCount(2),chkSum(2)

// Write

// ID(1),func(1),1stAddr(2),regCount(2),byteCountOfValues(1),regValues(2\*regCount),chkSum(2)

// Precede any WRITE with the "Apply Password" command which is // a Write to 1520(0x05F0) as described under "Custom Commands" below.

ModBus - Read 1173 Resettable Max Demand 0x05 0x03 0x04 0x95 0x00 0x02 0xD4 0x93 ModBus - Write 1173 Resettable Max Demand (only 0 is accepted) 0x05 0x10 0x04 0x95 0x00 0x02 0x04 0x00 0x00 0x00 0x00 0x1D 0x0C

ModBus - Read 1201 Resettable Total KWh 0x05 0x03 0x04 0xB1 0x00 0x02 0x94 0x98 ModBus - Write 1201 Resettable Total KWh (only 0 is accepted) 0x05 0x10 0x04 0xB1 0x00 0x02 0x04 0x00 0x00 0x00 0x00 0x1E 0xE7

ModBus - Read 1313 Resettable Reverse Total KWh 0x05 0x03 0x05 0x21 0x00 0x02 0x95 0x49 ModBus - Write 1313 Resettable Reverse Total KWh (only 0 is accepted) 0x05 0x10 0x05 0x21 0x00 0x02 0x04 0x00 0x00 0x00 0x00 0x1A 0x1B

ModBus - Read 1603 CT ratio 0x05 0x03 0x06 0x43 0x00 0x01 0x74 0xD2 ModBus - Write 1603 CT ratio 0x05 0x10 0x06 0x43 0x00 0x01 0x02 0x00 0x64 0xFD 0x88 (set to 100) 0x05 0x10 0x06 0x43 0x00 0x01 0x02 0x00 0xC8 0xFD 0xF5 (set to 200) 0x05 0x10 0x06 0x43 0x00 0x01 0x02 0x03 0x20 0xFD 0x4B (set to 800) 0x05 0x10 0x06 0x43 0x00 0x01 0x02 0x03 0xE8 0xFC 0xDD (set to 1000)

ModBus - Read 1610 Max Demand Time Selector (1=15,2=30,or 4=60) 0x05 0x03 0x06 0x4A 0x00 0x01 0xA4 0xD0 ModBus - Write 1610 Max Demand Time Selector 0x05 0x10 0x06 0x4A 0x00 0x01 0x02 0x00 0x01 0x3D 0x3A (set to 1=15 minutes) 0x05 0x10 0x06 0x4A 0x00 0x01 0x02 0x00 0x02 0x7D 0x3B (set to 2=30 minutes) 0x05 0x10 0x06 0x4A 0x00 0x01 0x02 0x00 0x04 0xFD 0x39 (set to 4=60 minutes) //0x05 0x10 0x06 0x4A 0x00 0x01 0x02 0x00 0x00 0xFC 0xFA (0 should fail) //0x05 0x10 0x06 0x4A 0x00 0x01 0x02 0x00 0x03 0xBC 0xFB (3 should fail)

ModBus - Write 1652 ModBus Address (per the ModBus spec, only 1 to 247 are available) (also fails if you try to set the address to the current address) 0x05 0x10 0x06 0x74 0x00 0x01 0x02 0x00 0x0C 0xF8 0x21 (change 5 to 12==0x0C) 0x05 0x10 0x06 0x74 0x00 0x01 0x02 0x00 0xF7 0xB9 0xA2 (change 5 to 247==0xF7) 0xF7 0x10 0x06 0x74 0x00 0x01 0x02 0x00 0x05 0x25 0x43 (change 247 to 5) 0x05 0x10 0x06 0x74 0x00 0x01 0x02 0x00 0xF8 0xF9 0xA6 (248==0xF8, should fail) 0x05 0x10 0x06 0x74 0x00 0x01 0x02 0x00 0x05 0x38 0x27 (change 5 to 5, should fail)

 ========== Pulse Regs ========== ModBus - Read 1501 Pulse 1 Ratio 0x05 0x03 0x05 0xDD 0x00 0x01 0x15 0x78 ModBus - Write 1501 Pulse 1 Ratio (e.g. 5 to 1) 0x05 0x10 0x05 0xDD 0x00 0x01 0x02 0x00 0x01 0x12 0xDD 0x05 0x10 0x05 0xDD 0x00 0x01 0x02 0x00 0x05 0x13 0x1E 0x05 0x10 0x05 0xDD 0x00 0x01 0x02 0x02 0x03 0x92 0x7C

ModBus - Read 1502 Pulse 2 Ratio 0x05 0x03 0x05 0xDE 0x00 0x01 0xE5 0x78 ModBus - Write 1502 Pulse 2 Ratio (e.g. 7 to 1) 0x05 0x10 0x05 0xDE 0x00 0x01 0x02 0x00 0x07 0x92 0xEC

ModBus - Read 1503 Pulse 3 Ratio 0x05 0x03 0x05 0xDF 0x00 0x01 0xB4 0xB8 ModBus - Write 1503 Pulse 3 Ratio (e.g. 17 to 1) 0x05 0x10 0x05 0xDF 0x00 0x01 0x02 0x00 0x11 0x12 0xF3

ModBus - Read 1510 Resettable Raw Pulse 1 Count 0x05 0x03 0x05 0xE6 0x00 0x02 0x24 0xB4 ModBus - Write 1510 Resettable Raw Pulse 1 Count (only 0 is accepted) 0x05 0x10 0x05 0xE6 0x00 0x02 0x04 0x00 0x00 0x00 0x00 0x57 0xAD

ModBus - Read 1512 Resettable Raw Pulse 2 Count 0x05 0x03 0x05 0xE8 0x00 0x02 0x45 0x77 ModBus - Write 1512 Resettable Raw Pulse 2 Count (only 0 is accepted) 0x05 0x10 0x05 0xE8 0x00 0x02 0x04 0x00 0x00 0x00 0x00 0xD6 0x21

ModBus - Read 1514 Resettable Raw Pulse 3 Count 0x05 0x03 0x05 0xEA 0x00 0x02 0xE4 0xB7

ModBus - Write 1514 Resettable Raw Pulse 3 Count (only 0 is accepted) 0x05 0x10 0x05 0xEA 0x00 0x02 0x04 0x00 0x00 0x00 0x00 0x57 0xF8

ModBus - Read 1516 I/O Pin 1 State (read 1 word, just the state) 0x05 0x03 0x05 0xEC 0x00 0x01 0x44 0xB7 ModBus - Write 1516 I/O Pin 1 State (0-1 for state, 0-9999 for seconds) 0x05 0x10 0x05 0xEC 0x00 0x02 0x04 0x00 0x00 0x00 0x00 0xD7 0xD2 (0==closed) 0x05 0x10 0x05 0xEC 0x00 0x02 0x04 0x00 0x00 0x00 0x07 0x96 0x10 (0==closed 7 sec) 0x05 0x10 0x05 0xEC 0x00 0x02 0x04 0x00 0x01 0x00 0x00 0x86 0x12 (1==open)

ModBus - Read 1518 I/O Pin 2 State (read 1 word, just the state) 0x05 0x03 0x05 0xEE 0x00 0x01 0xE5 0x77 ModBus - Write 1518 I/O Pin 2 State (0-1 for state, 0-9999 for seconds) 0x05 0x10 0x05 0xEE 0x00 0x02 0x04 0x00 0x00 0x00 0x00 0x56 0x0B (0==closed) 0x05 0x10 0x05 0xEE 0x00 0x02 0x04 0x00 0x00 0x00 0x03 0x16 0x0A (0==closed 3 sec) 0x05 0x10 0x05 0xEE 0x00 0x02 0x04 0x00 0x01 0x00 0x00 0x07 0xCB (1==open)

ModBus - Read 1540 UserData (2 words) 0x05 0x03 0x06 0x04 0x00 0x02 0x84 0xC6 ModBus - Write 1540 UserData 0x05 0x10 0x06 0x04 0x00 0x02 0x04 0x12 0x34 0x56 0x78 0xB7 0xF8 0x05 0x10 0x06 0x04 0x00 0x02 0x04 0x44 0x33 0x22 0x11 0xF0 0x9F 0x05 0x10 0x06 0x04 0x00 0x02 0x04 0x00 0xBC 0x61 0x4E 0xA4 0x8C (decimal 12345678)

========== Custom Commands ==========

=====================================

ModBus - Write 1520 Apply Password

// Preceded any Writes with this "Apply Password" command.

// (This Write does not alter the password; it sets an internal flag to

// enable a following Write command, or times out after 5 seconds)

// The response to Apply Password always indicates success.

e.g. Apply Password for Dev Addr 5

0x05 0x10 0x05 0xF0 0x00 0x02 0x04 0x00 0x00 0x00 0x00 0xD6 0x8B (00000000) 0x05 0x10 0x05 0xF0 0x00 0x02 0x04 0x00 0xBC 0x61 0x4E 0xBE 0xCB (12345678) e.g. Apply Password for Dev Addr 189 0xBD 0x10 0x05 0xF0 0x00 0x02 0x04 0x00 0x00 0x00 0x00 0xAA 0x29 (00000000)

e.g. Apply Password for Dev Addr 247

0xF7 0x10 0x05 0xF0 0x00 0x02 0x04 0x00 0x00 0x00 0x00 0xDE 0x30 (00000000)

ModBus - Write 1522 Password (sets a new password) (must be preceded by a ModBus - Apply Password command) 0x05 0x10 0x05 0xF2 0x00 0x02 0x04 0x00 0x00 0x00 0x00 0xFF 0xFF (00000000) 0x05 0x10 0x05 0xF2 0x00 0x02 0x04 0x00 0xBC 0x61 0x4E 0xFF 0xFF (12345678)

ModBus - Write 1526 Set BAUD

 (must be preceded by a ModBus - Apply Password command) There is a 3 second delay after the response before the change happens; which is also true for Native mode. 0x05 0x10 0x05 0xF6 0x00 0x01 0x02 0x00 0x00 0xD5 0x06 (300) 0x05 0x10 0x05 0xF6 0x00 0x01 0x02 0x00 0x01 0x14 0xC6 (600) 0x05 0x10 0x05 0xF6 0x00 0x01 0x02 0x00 0x02 0x54 0xC7 (1200) 0x05 0x10 0x05 0xF6 0x00 0x01 0x02 0x00 0x03 0x95 0x07 (2400) 0x05 0x10 0x05 0xF6 0x00 0x01 0x02 0x00 0x04 0xD4 0xC5 (4800) 0x05 0x10 0x05 0xF6 0x00 0x01 0x02 0x00 0x05 0x15 0x05 (9600) 0x05 0x10 0x05 0xF6 0x00 0x01 0x02 0x00 0x06 0x55 0x04 (19200)

// ModBus - Read 1527 ModBus Reply Delay 0x05 0x03 0x05 0xF7 0x00 0x01 0x34 0xB0 // ModBus - Write 1527 ModBus Reply Delay (additional milliseconds of delay before replies begin) // (must be preceded by a ModBus - Apply Password command) 0x05 0x10 0x05 0xF7 0x00 0x01 0x02 0x00 0x00 0xD4 0xD7 (0) 0x05 0x10 0x05 0xF7 0x00 0x01 0x02 0x03 0xE8 0xD4 0x69 (1000 == 1 second)

// ModBus - Read 1528 ModBus Password Disable 0x05 0x03 0x05 0xF8 0x00 0x01 0x04 0xB3 // ModBus - Write 1528 ModBus Password Disable // (must always be preceded by a ModBus - Apply Password command) 0x05 0x10 0x05 0xF8 0x00 0x01 0x02 0x00 0x00 0xD4 0x28 (0) 0x05 0x10 0x05 0xF8 0x00 0x01 0x02 0x00 0x01 0x15 0xE8 (1)

ModBus - 1529 ModBus Disable, revert back to EKM communication protocol Native commands and switch back to 7,even,1 (must be preceded by a ModBus - Apply Password command)

ModBus - Read 1530 full Serial Number (returns all 12 decimal digits as a hex value) 0x05 0x04 0x05 0xFA 0x00 0x03 0x91 0x72

ModBus - Write 1533 Debug Control (write 0002 to Schedule FRAM-reset on next power cycle) (must be preceded by a ModBus - Apply Password command) (L1 voltage must be 47.0 to 48.9 VAC to enable this write) 0x05 0x10 0x05 0xFD 0x00 0x01 0x02 0x00 0x02 0x55 0xBC

ModBus - Write 1534 Warm Reset (must be preceded by a ModBus - Apply Password command) 0x05 0x10 0x05 0xFE 0x00 0x01 0x02 0x00 0x00 0xD4 0x4E

ModBus - Read 1800 ReadABC (returns data from native ReadA, ReadB, and ReadC as integers) 0x05 0x04 0x07 0x08 0x00 0x7D 0xB1 0x19

Returns 255 bytes total:  $Response[0] = 0x05$  (Dev ID) Response[1] = 0x04 (function code) Response[2] = 0x00 (result code)  $Response[3] = 0x10$  (like V4 ReadA) Response[4] = 0x24 (like V4 ReadA) Response[5] = FIRMWARE\_VERSION Response[6] = SerialNumberToHex Response[11] = CT Ratio Response[13] = ActiveTotalEnergy Response[17] = ReactTotalEnergy Response[21] = ExpTotalEnergy Response[25] = L1TotalEnergy Response[29] = L2TotalEnergy Response[33] = L3TotalEnergy Response[37] = L1RevTotalEnergy Response[41] = L2RevTotalEnergy Response[45] = L3RevTotalEnergy Response[49] = Clearable kWh Response[53] = ClearableRev kWh Response[57] = ActiveRate1Energy Response[61] = ActiveRate2Energy Response[65] = ActiveRate3Energy Response[69] = ActiveRate4Energy Response[73] = ExpRate1Energy Response[77] = ExpRate2Energy Response[81] = ExpRate3Energy Response[85] = ExpRate4Energy Response[89] = Max Demand Response[93] = Maxmaneedt Response[94] = VRMSA Response[96] = VRMSB Response[98] = VRMSC Response[100] = IRMSA Response[104] = IRMSB Response[108] = IRMSC Response[112] = POWERA Response[116] = POWERB Response[120] = POWERC Response[124] = POWERABC Response[128] = QPOWERA Response[132] = QPOWERB Response[136] = QPOWERC Response[140] = QPOWERABC Response[144] = FREQA Response[146] = Sign of Cosine L1 (as ASCII) Response[147] = Cosine L1 Response[149] = Sign of Cosine L2 (as ASCII) Response[150] = Cosine L2 Response[152] = Sign of Cosine L2 (as ASCII) Response[153] = Cosine L3 Response[155] = Pulse1 Energy Response[159] = Pulse2 Energy

 Response[163] = Pulse3 Energy Response[167] = Pulse1 Constant Response[169] = Pulse2 Constant Response[171] = Pulse3 Constant Response[173] = Pulse1 RawCount Response[177] = Pulse2 RawCount Response[181] = Pulse3 RawCount Response[185] = Pulse 1,2,3 pin state bitmap

 Response[186] = ATMD Response[186] = CF Ratio Response[189] = currentford Response[190] = JDQFLAG Response[191] = ctType Response[192] = CurrentTime.Year Response[193] = CurrentTime.Month Response[194] = CurrentTime.Day Response[195] = CurrentTime.Weekday Response[196] = CurrentTime.Hour Response[197] = CurrentTime.Minute Response[198] = CurrentTime.Second

// Unused words [199-249] zero filled.

 Response[250] = ERROR\_FLAGS\_ID Response[253] = CRC\_lo Response[254] = CRC\_hi //End of ReadABC